## **МИНОБРНАУКИ РОССИИ**

**Федеральное государственное бюджетное образовательное учреждение высшего образования «Горно-Алтайский государственный университет» (ФГБОУ ВО ГАГУ, ГАГУ, Горно-Алтайский государственный университет)**

# **Аудит в компьютерной среде**

# рабочая программа дисциплины (модуля)

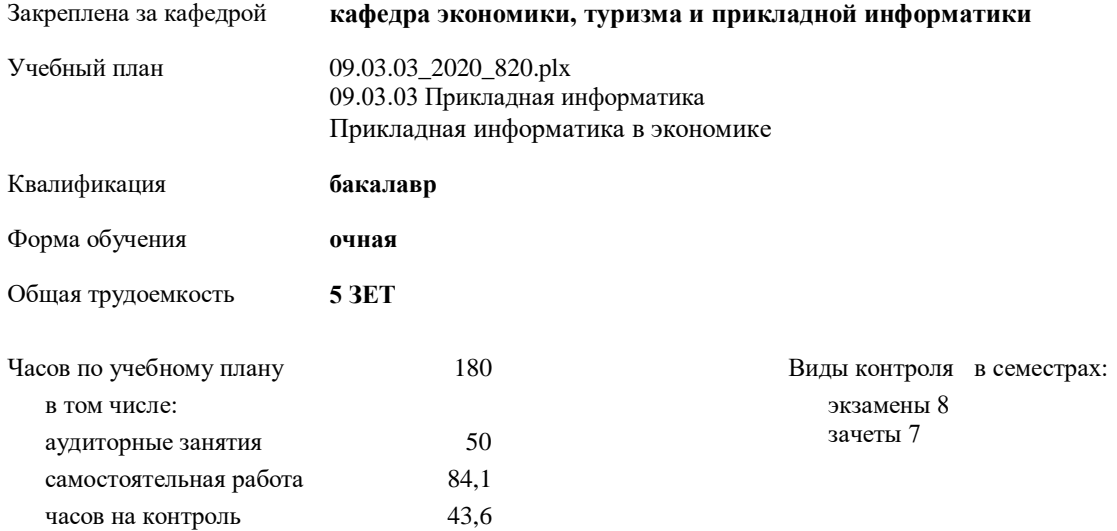

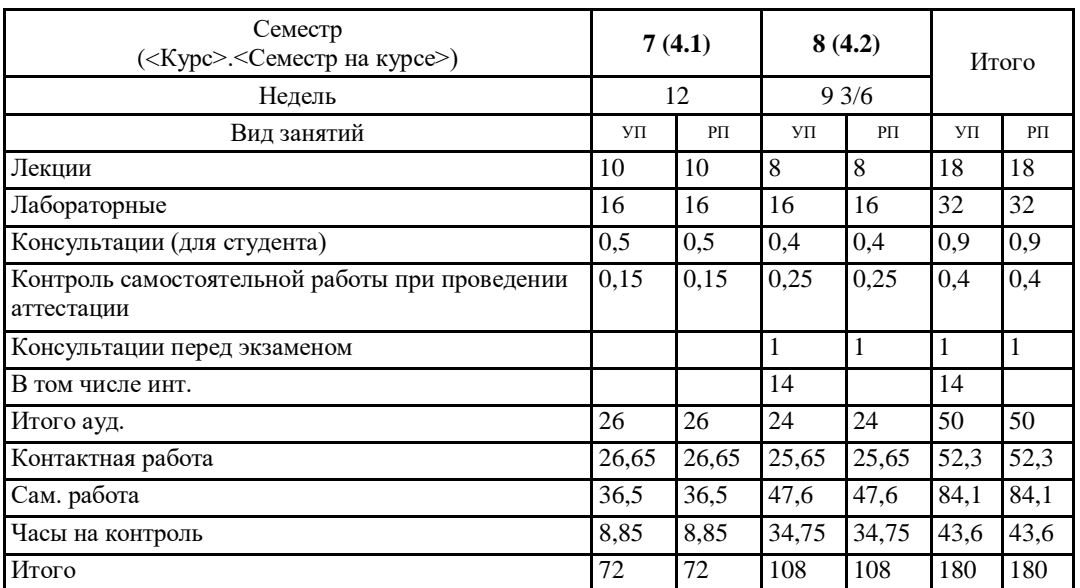

#### **Распределение часов дисциплины по семестрам**

Программу составил(и): Gam к.э.н., доцент, Петрова Елена Алексеевна

Рабочая программа дисциплины Аудит в компьютерной среде

разработана в соответствии с ФГОС; Федеральный государственный образовательный стандарт высшего образования по направлению подготовки 09.03.03 Прикладная информатика (уровень бакалавриата) (приказ Минобрнауки России от 19.09.2017г. №922)

составлена на основании учебного плана: 09.03.03 Прикладная информатика утвержденного учёным советом вуза от 30.01.2020 протокол № 1.

Рабочая программа утверждена на заседании кафедры кафедра экономики, туризма и прикладной информатики

Протокол от 21.05.2020 протокол № 10

Зав. кафедрой Куттубаева Тосканай Айтмукановна Курт

#### Визирование РПД для исполнения в очередном учебном году

Рабочая программа пересмотрена, обсуждена и одобрена для исполнения в 2021-2022 учебном году на заседании кафедры кафедра экономики, туризма и прикладной информатики

> Протокол от  $2021 r. N<sub>2</sub>$ Зав. кафедрой Куттубаева Тосканай Айтмукановна

#### Визирование РПД для исполнения в очередном учебном году

Рабочая программа пересмотрена, обсуждена и одобрена для исполнения в 2022-2023 учебном году на заседании кафедры кафедра экономики, туризма и прикладной информатики

> Протокол от 2022 г. № Зав. кафедрой Куттубаева Тосканай Айтмукановна

#### Визирование РПД для исполнения в очередном учебном году

Рабочая программа пересмотрена, обсуждена и одобрена для исполнения в 2023-2024 учебном году на заседании кафедры кафедра экономики, туризма и прикладной информатики

> Протокол от  $\frac{q}{2}$  - *марта* 2023 г. № <u>Р</u> Зав. кафедрой Куттубаева Тосканай Айтмукановна Нурт

Визирование РПД для исполнения в очередном учебном году

Рабочая программа пересмотрена, обсуждена и одобрена для исполнения в 2024-2025 учебном году на заседании кафедры кафедра экономики, туризма и прикладной информатики

> $2024$  r. No  $\qquad$ Протокол от Зав. кафедрой Куттубаева Тосканай Айтмукановна

### **1. ЦЕЛИ И ЗАДАЧИ ОСВОЕНИЯ ДИСЦИПЛИНЫ**

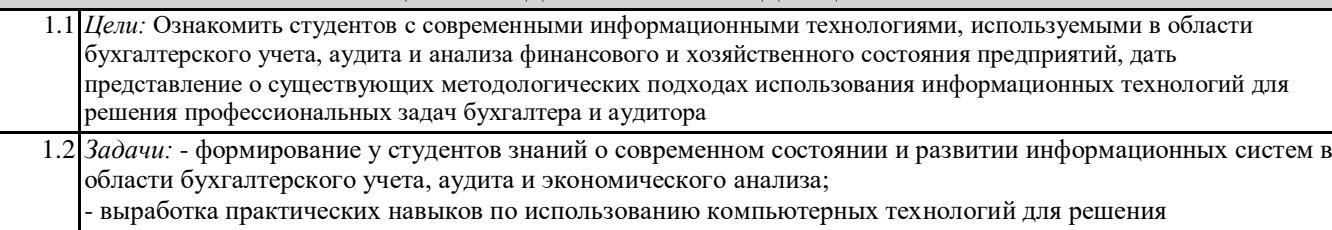

профессиональных задач бухгалтера и аудитора;

- освоение современных технологий и методов поиска необходимой информации при решении профессиональных задач.

## **2. МЕСТО ДИСЦИПЛИНЫ В СТРУКТУРЕ ООП**

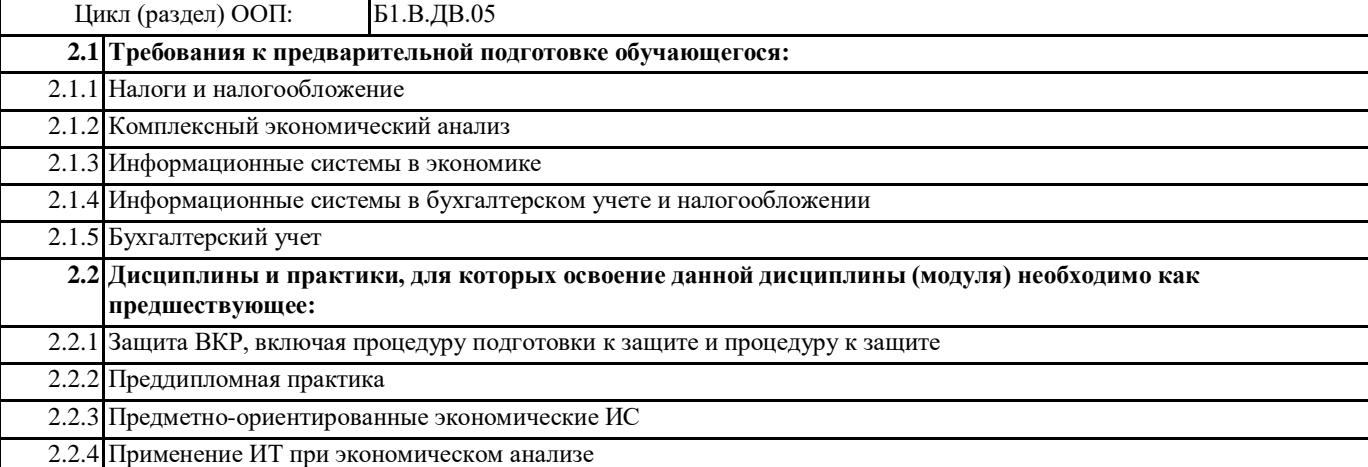

### **3. КОМПЕТЕНЦИИ ОБУЧАЮЩЕГОСЯ, ФОРМИРУЕМЫЕ В РЕЗУЛЬТАТЕ ОСВОЕНИЯ ДИСЦИПЛИНЫ (МОДУЛЯ)**

**ПК-12: Способен эксплуатировать и сопровождать информационные системы и сервисы**

**ИД-1.ПК-12: Определяет содержание процесса эксплуатации и сопровождения информационных систем и сервисов**

Знать: содержание процесса эксплуатации и сопровождения информационных систем и сервисов программы Audit Expert и пр. программное обеспечение

Уметь: эксплуатировать и сопровождать информационные систем и сервисы программ для аудита

Владеть: навыками сопровождения информационных систем и сервисов программы Audit Expert и пр. программное обеспечение

#### **ИД-2.ПК-12: Эксплуатирует информационные системы и сервисы**

Знать:

- состав и назначение основных компонент информационные систем и сервисов для аудита и сопутствующих ему услуг. Уметь:

- эксплуатировать и сопровождать информационные системы аудита и сопутствующих ему услуг. Владеть:

- навыками применения информационных технологий и систем аудита и сопутствующих ему услуг.

**ИД-3.ПК-12: Обеспечивает сопровождение информационных систем и сервисов**

Знать:

- процесс сопровождения информационных систем и сервисов для аудита и сопутствующих ему услуг.

Уметь:

- эксплуатировать и сопровождать информационные системы аудита и сопутствующих ему услуг.

Владеть:

- навыками сопровождения информационных технологий и систем аудита и сопутствующих ему услуг.

#### **ИД-4.ПК-12: Обеспечивает информационную безопасность при эксплуатации и сопровождении информационных систем и сервисов**

Знать:

- основы обеспечения информационной безопасности при эксплуатации и сопровождения информационных систем и сервисов для аудита и сопутствующих ему услуг.

Уметь:

- обеспечения информационной безопасности при эксплуатации и сопровождения информационных систем и сервисов для аудита и сопутствующих ему услуг

Владеть:

- современными знаниями в сфере информационной безопасности систем и сервисов для аудита и сопутствующих ему услуг

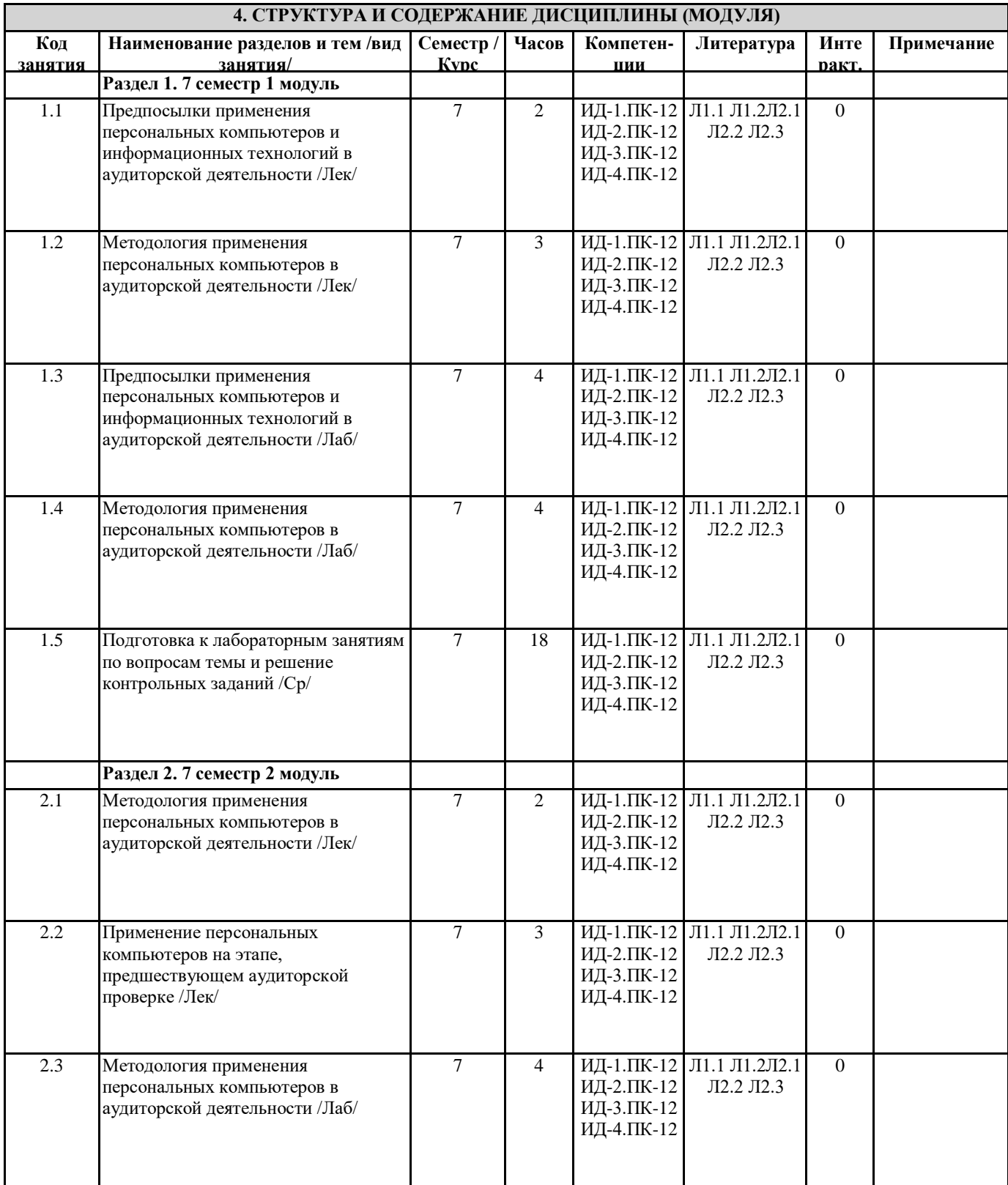

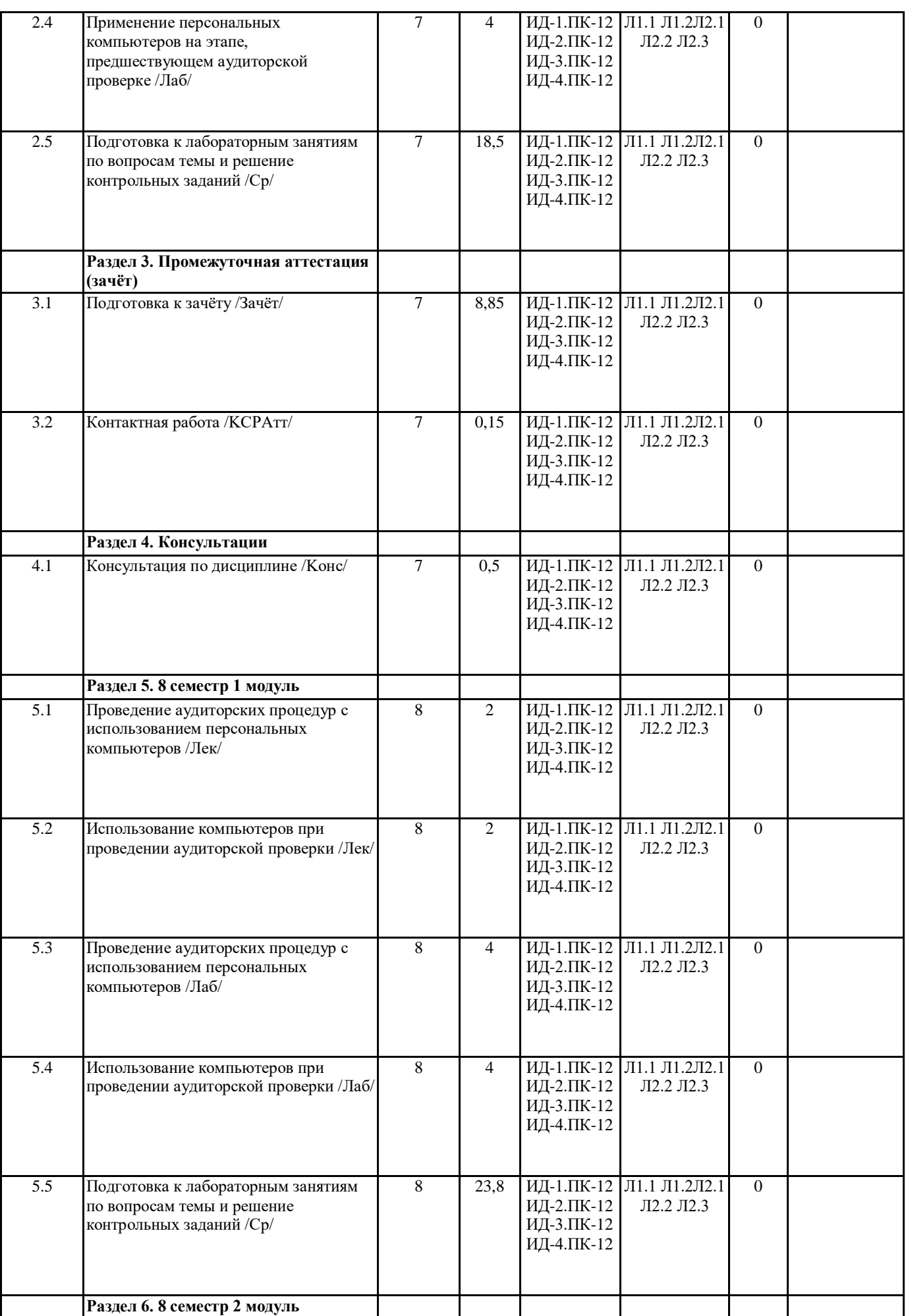

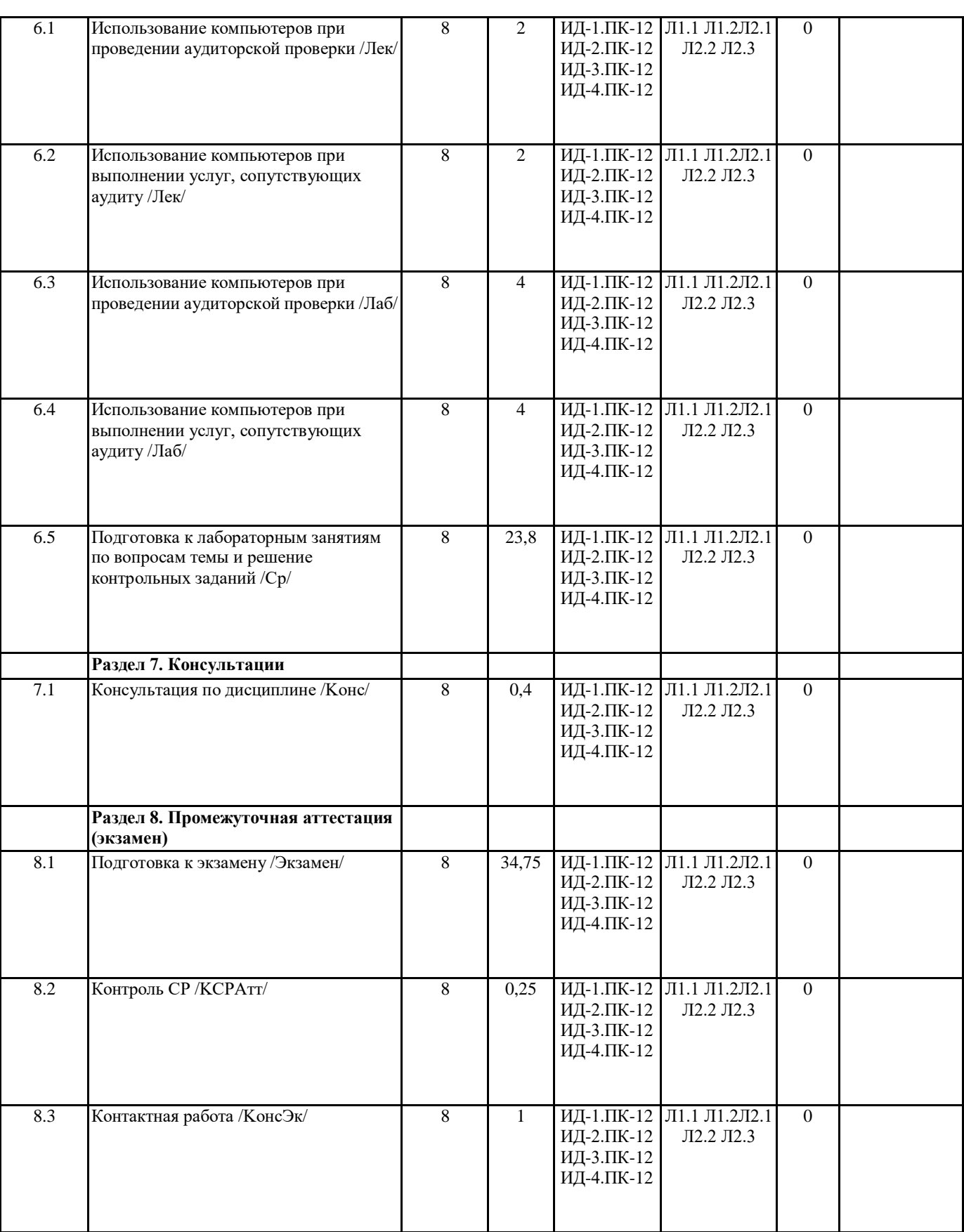

# **5. ФОНД ОЦЕНОЧНЫХ СРЕДСТВ**

## **5.1. Контрольные вопросы и задания**

Роль автоматизации в управлении экономикой.

Понятие компьютеризации, информатизации и информационного общества.

Экономическая информационная система, ее место в контуре управления экономическим объектом.

Состав и структура экономической информационной системы.

Этапы жизненного цикла информационной системы. Программное обеспечение для автоматизации отдельных этапов. Средства автоматизации проектирования информационной системы. Понятие информационных технологий и их классификация. Технологии электронного документооборота. Информационные телекоммуникационные технологии. Распределенная технология обработки и хранения данных. Понятие и специфические черты информационной системы бухгалтерского учета, ее роль и место в системе управления предприятием. Общие принципы создания и функционирования бухгалтерских информационных систем. Требования, предъявляемые к построению современных информационных систем бухгалтерского учета для крупных предприятий. Технология работы с автоматизированными системами бухгалтерского учета. Основные подходы к автоматизации бухгалтерского учета для малых и средних предприятий. Современное состояние рынка программных продуктов автоматизации бухгалтерского учета и решение проблемы выбора бухгалтерской системы. Классификация типового программного обеспечения автоматизации бухгалтерского учета. Использование возможностей локальных и глобальных информационно-вычислительных сетей в бухгалтерской информационной системе. Современные компьютерные системы анализа хозяйственной и финансовой деятельности, их роль в повышении эффективности управления предприятием. Технологии экспертных систем и нейротехнологии как средства поддержки принятия решений. Информационно - справочные системы и базы данных как необходимый инструмент в работе бухгалтера и аудитора. Требования к знаниям аудитора, предъявляемые Правилом (стандартом) «Аудит в условиях КОД». Понятие информационной культуры. Влияние компьютерной обработки данных на процесс планирования аудита и на изучение системы учета и внутреннего контроля. Подходы к решению проблемы выбора автоматизированной системы учета. Рабочие документы аудитора при проведении аудита в условиях КОД. Понятие машинно-ориентированных процедур аудита в условиях КОД. Обеспечение сохранности и преемственности информации в информационной системе предприятия. Методы и средства защиты информации в корпоративных информационных системах. Что понимается под системами активного аудита? Методы и средства поиска информации в глобальной сети Internet **5.2. Темы письменных работ** 1. Аудит учета основных средств 2. Аудит учета нематериальных активов 3. Аудит учета труда и заработной платы 4. Аудит учета материалов 5. Аудит учета товаров 6. Аудит учета затрат на производство 7. Аудит учета расчетов с поставщиками 8. Аудит учета расчетов с покупателями 9. Аудит учета реализации готовой продукции (товаров, работ, услуг) 10. Аудит учета лизинговых операций 11. Аудит учета операций с векселями 12. Аудит учета операций с ценными бумагами 13. Аудит учета капитальных вложений 14. Аудит учета расчетов с внебюджетными фондами 15. Аудит учета расчетов с подотчетными лицами 16. Аудит учета операций по расчетному счету 17. Аудит учета операций по кассе 18. Аудит учета внереализационных доходов и расходов 19. Аудит расчета выручки от реализации продукции 20. Аудит расчета финансового результата от основной деятельности.

**Фонд оценочных средств**

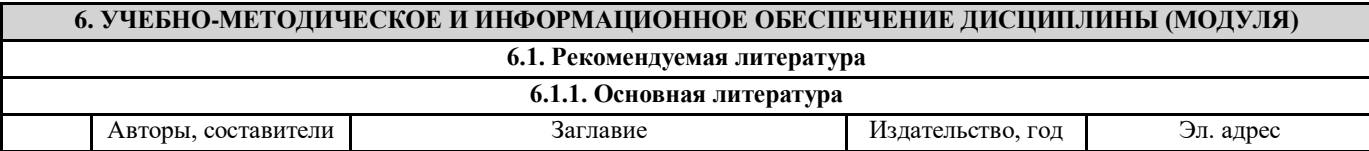

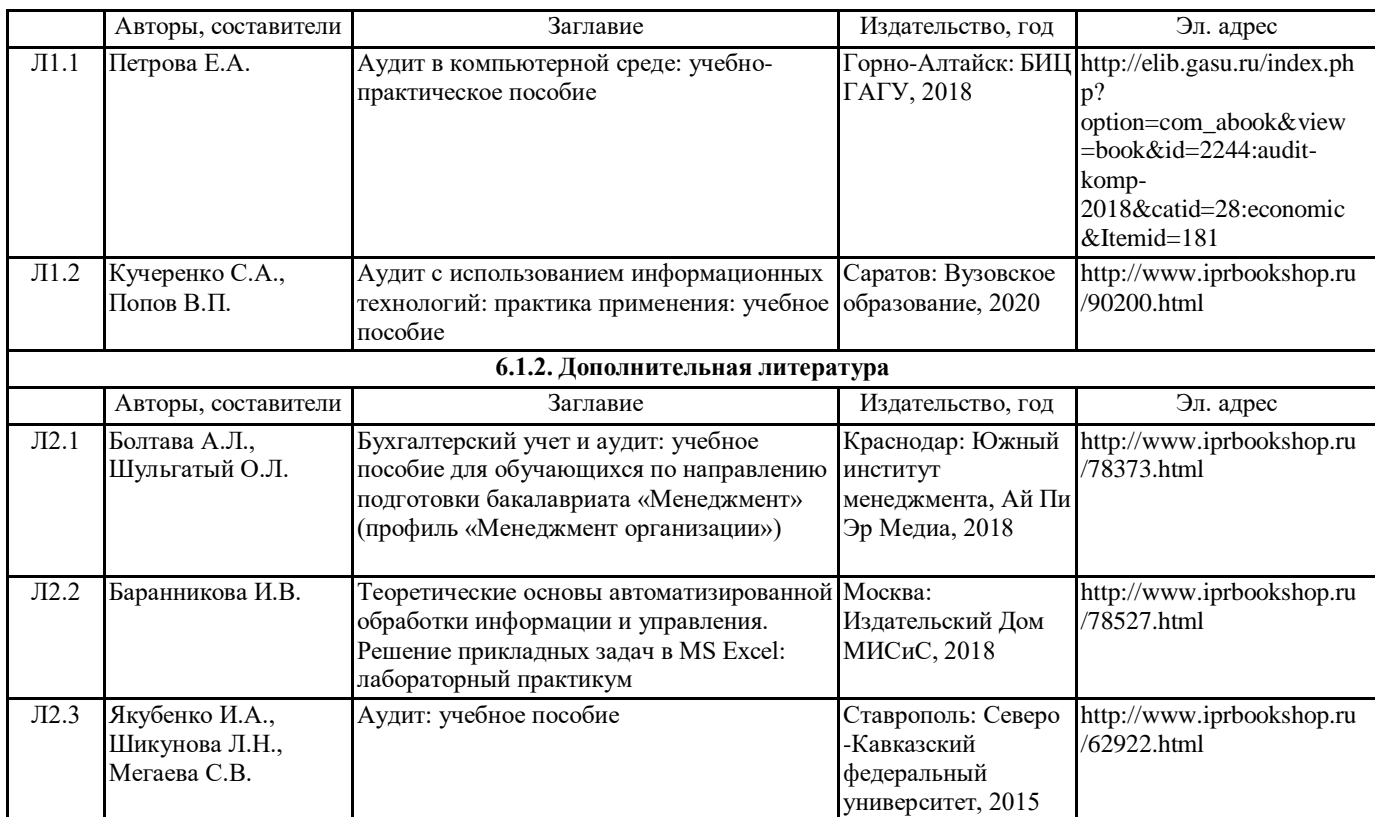

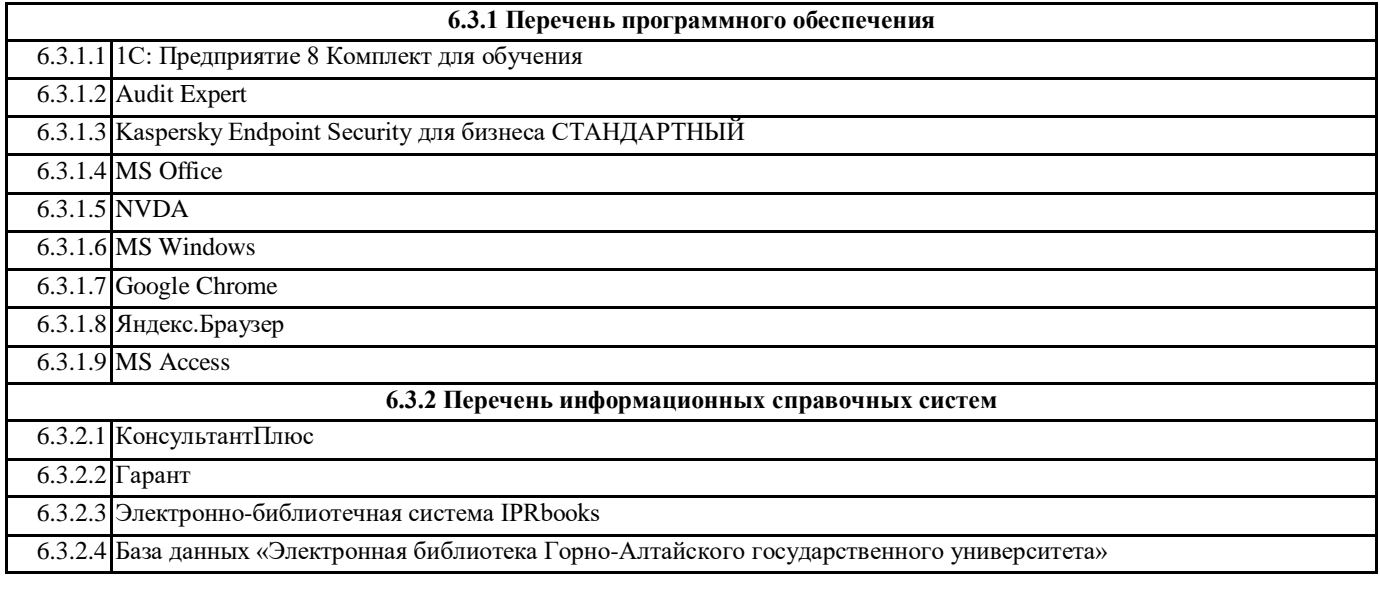

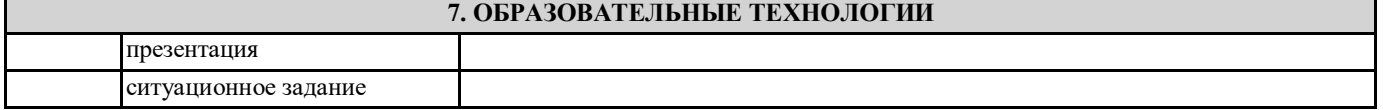

# **8. МАТЕРИАЛЬНО-ТЕХНИЧЕСКОЕ ОБЕСПЕЧЕНИЕ ДИСЦИПЛИНЫ (МОДУЛЯ) Номер аудитории Назначение Основное оснащение**

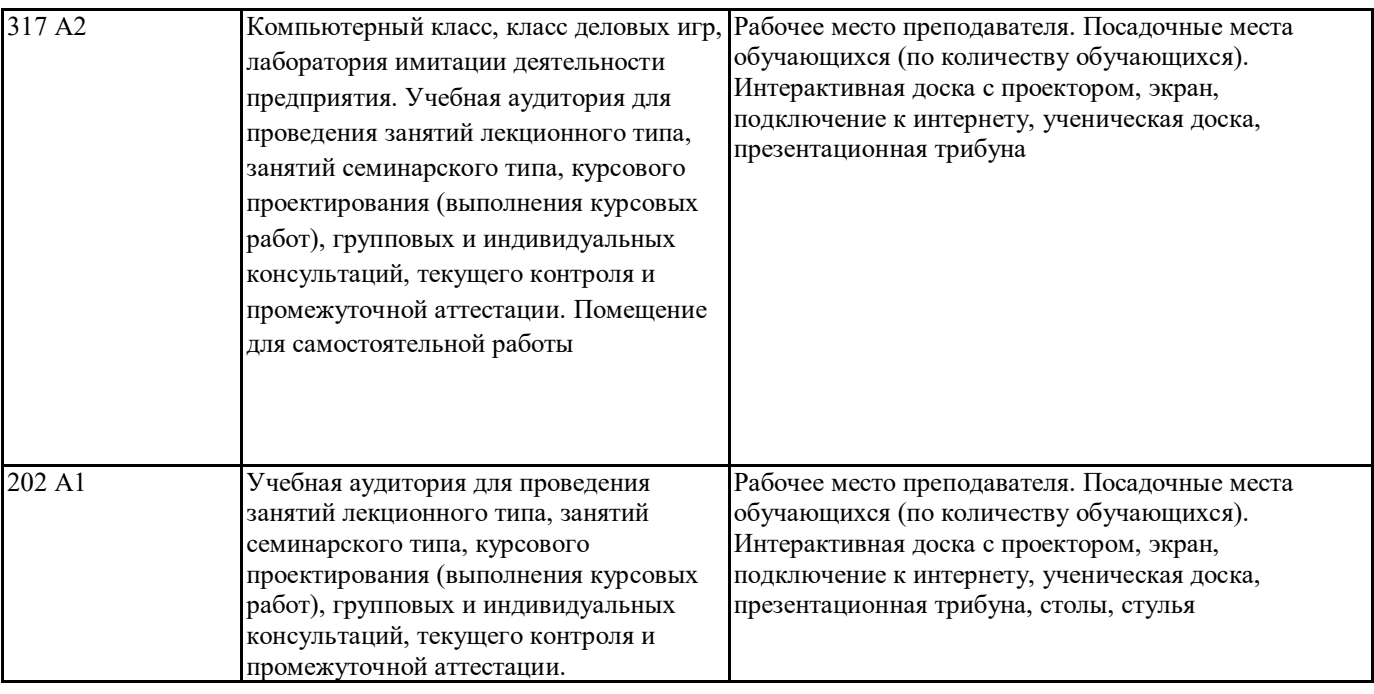

#### **9. МЕТОДИЧЕСКИЕ УКАЗАНИЯ ДЛЯ ОБУЧАЮЩИХСЯ ПО ОСВОЕНИЮ ДИСЦИПЛИНЫ (МОДУЛЯ)**

Задания для самостоятельного выполнения

Модуль 1. Влияние компьютерной обработки данных на изменение процесса аудита

Разработать функциональную модель процесса аудита в соответствии с номером варианта.

Проанализировать и описать изменения модели процесса аудита в условиях компьютерной обработки данных. В качестве среды компьютерной обработки учетной информации можно выбрать систему «1С:Предприятие» или любую другую бухгалтерскую информационную систему. Особое внимание обратить на изменение источников получения информации. Результат анализа оформить в виде таблицы

Процесс аудита

(этапы, виды работ) Первичные документы Регистры учета Информация в системе КОД

Модуль 2. Компьютерные технологии в анализе и аудите

В соответствии с вариантом описать технологию расчета показателей и спроектировать протокол анализа, используя встроенные функции Microsoft Excel .

Тематика рефератов в разделе ФОС.

Тест по дисциплине «Аудит в компьютерной среде»

1. Какие способы не относятся к приемам фактического контроля:

1) инвентаризация;

2) обмер;

3) лабораторный анализ;

4) арифметический

2. Какие способы не относится к приемам документального контроля:

1) арифметический;

- 2) логический;
- 3) обмер;
- 4) сканирование.

3. За счет каких источников оплачивается проведение обязательной аудиторской проверки?

1) себестоимости продукции;

2) средств вышестоящей организации;

3) чистой прибыли организации;

4) резервного фонда.

4. Предприятие приобретает технологическую линию по упаковке продукции за счет кредита банка. Куда в бухгалтерском учете проверяемой организации будут отнесены проценты за кредит, уплаченные до принятия объекта к учету:

1) на первоначальную стоимость объекта;

2) на финансовые результаты;

3) на себестоимость продукции;

٦

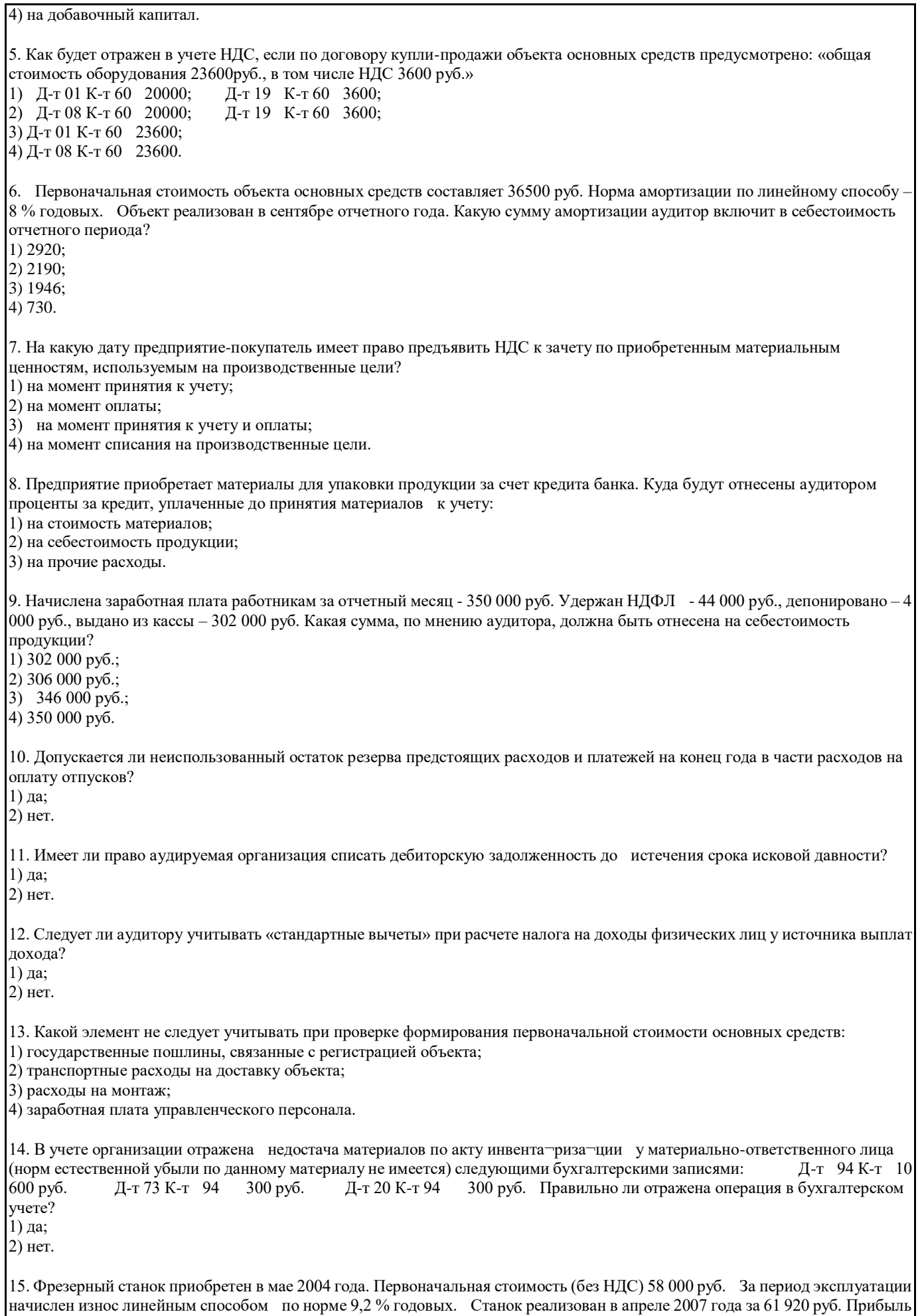

от сделки рассчитана в сумме 8 718 руб. Проверить правильность расчета.

16. Между организацией и банком в сентябре 2005 года заключен валютный кредитный договор для технического перевооружения производства. Срок возврата кредита – апрель 2008 года. Объект основных средств, приобретенный на кредитные средства, принят к учету 15 мая 2007 года. На какой счет отнесет аудитор начисленные проценты за кредит за июнь - декабрь 2007 года? 1) Д-т 91 К-т 66; 2) Д-т 08 К-т 66; 3) Д-т 01 К-т 66; 4) Д-т 96 К-т 66. 17. По каким показателям «стыкуются» ф. № 1 «Баланс» и ф. № 4 «Отчет о движении денежных средств»? 18. Следует ли включать в налогооблагаемую базу по налогу на имущество стоимость незавершенного производства? 1) да; 2) нет. 19. На основании каких первичных документов осуществляется списание объектов основных средств? 20. Как следует отразить доходы по обычным видам деятельности в ф.№2 «Отчет о прибылях и убытках» по строке 010? 1) по общей сумме поступления на счета предприятия; 2) за минусом НДС; 3) за минусом налога на имущество; 4) за минусом единого социального налога. 21. Следует ли аудиторам учитывать «имущественные вычеты» при расчете налога на доходы физических лиц у источника выплат дохода? 1) да; 2) нет; 3) да, при условии подтверждения права налогоплательщика на имущественный налоговый вычет налоговым органом. 22. В какой момент должно будет принято к учету оборудование, не требующее монтажа? 1) по дате платежного поручения об оплате; 2) по дате акта приемки-передачи; 3) по договору о переходе права собственности; 4) со следующего месяца, после оплаты. 23. Следует ли начислять НДС по товарам, реализуемым за наличный расчет организацией, переведенной в установленном порядке на уплату единого налога на вмененный доход? 1) да; 2) нет. 24. По каким строкам в ф.№2 «Отчет о прибылях и убытках» будет отражена себестоимость товаров по цене приобретения? 1) 010; 2) 020; 3) 030; 4) 040. 25. Аудируемая организация приобретает объект основных средств, бывший в эксплуатации в течение трех лет. Общий срок нормативного использования составляет 8 лет. За сколько лет следует осуществлять амортизацию данного объекта, если в учетной политике принят линейный способ? 1) за 5 лет; 2) за 8 лет; 3) за 3 года; 4) определить экспертно. 26. За счет каких источников следует относить в бухгалтерском учете сверхнормативные командировочные расходы работников организации? 1) за счет средств работника; 2) на себестоимость продукции; 3) за счет чистой прибыли; 4) на расходы будущих периодов. 27. Мнение аудитора о бухгалтерской отчетности формируется на основании: 1) устной информации, предоставленной организацией-клиентом, 2) рекламных проспектов о хозяйственной деятельности организации – клиента, 3) понимания методологии бухгалтерского учета и хозяйственных процессов организации клиента, 4) рекомендаций аудиторских фирм, подтверждающих бухгалтерскую отчетность прошлых периодов.

28. Ведет ли аудиторская организация в процессе аудита специально поиск фактов, указывающих на наличие искажений бухгалтерской отчетности? 1) ведет; 2) не ведет; 3) ведет, поскольку это основная цель аудиторской проверки. 29. Укажите, какой вариант поступления объектов основных средств в счет вклада в уставный капитал от учредителей будет признан правильным аудитором? 1) Д-т 01 «Основные средства» К-т 75 «Расчеты с учредителями»; 2) Д-т 08 «Вложения во внеоборотные активы» К-т 75 «Расчеты с учредителями»; 3) Д-т 80 «Уставный капитал» К-т 75 «Расчеты с учредителями»; 4) Д-т 08 «Вложения во внеоборотные активы» К-т 80 «Уставный капитал». 30. Укажите, какой вариант списания остаточной стоимости выбывших из эксплуатации объектов основных средств в связи с моральным износом будет признан правильным аудитором 1) Д-т 02 «Амортизация основных средств» К-т 01 «Основные средства»; 2) Д-т 01 «Основные средства» К-т 02 «Амортизация основных средств»; 3) Д-т 91 «Прочие доходы и расходы» К-т 01, субсчет «Выбытие основных средств»; 4) Д-т 99 «Прибыли и убытки» К-т 01, субсчет «Выбытие основных средств». 31. Заработная плата, начисленная рабочим котельной организации, отражается по дебету счета: 1) 20 «Основное производство»; 2) 23 «Вспомогательное производство»; 3) 25 «Общепроизводственные расходы»; 4) 26 «Общехозяйственные расходы». 32. Укажите, какой вариант получения наличных денежных средств с расчетного счета для выплаты депонированной заработной платы будет признан правильным аудитором: 1) Д-т 70 «Расчеты с персоналом по оплате труда» К-т 51 «Расчетные счета»; 2) Д-т 70 «Расчеты с персоналом по оплате труда» К-т 50 «Касса»; 3) Д-т 50 «Касса» К-т 51 «Расчетные счета»; 4) Д-т 51 «Расчетные счета» К-т 70 «Расчеты с персоналом по оплате труда». 33. Укажите, какой вариант списания фактической производственной себестоимости выпущенной продукции будет признан правильным аудитором: 1 Д-т 40 «Выпуск продукции (работ, услуг)» К-т 20 «Основное производство»; 2) Д-т 20 «Основное производство» К-т 40 «Выпуск продукции (работ, услуг); 3) Д-т 43 «Готовая продукция» К-т 40 «Выпуск продукции». 34. Укажите, какой вариант будет признан правильным аудитором при увеличение резервного капитала за счет нераспределенной прибыли: 1) Д-т 84 «Нераспределенная прибыль (непокрытый убыток)» К-т 80 «Уставный капитал»; 2) Д-т 84 «Нераспределенная прибыль (непокрытый убыток)» К-т 82 «Резервный капитал»; 3) Д-т 84 «Нераспределенная прибыль (непокрытый убыток)» К-т 83 «Добавочный капитал»; 4) Д-т 82 «Резервный капитал» К-т 84 «Нераспределенная прибыль (непокрытый убыток)». 35. Укажите, какой вариант выдачи денежных средств подотчетным лицам будет признан правильным аудитором: 1) Д-т 71 «Расчеты с подотчетными лицами» К-т 50 «Касса»; 2) Д-т 50 « Касса» К-т 71 «Расчеты с подотчетными лицами»; 3) Д-т 71 «Расчеты с подотчетными лицами» К-т 51 «Расчетные счета». 36. Укажите, какой вариант отклонения фактической себестоимости от нормативной (плановой) будет признан правильным аудитором: 1) Д-т 90 «Продажи» К-т 40 «Выпуск продукции (работ, услуг)»; 2) Д-т 20 «Основное производство» К-т 40 «Выпуск продукции (работ, услуг)»; 3) Д-т 40 «Выпуск продукции (работ, услуг)» К-т 20 «Основное производство». 37. Запись, Д-т 51 «Расчетный счет» – К-т 62 «Расчеты с покупателями и заказчиками», означает: 1) перечисление аванса поставщику; 2) поступление средств от покупателя в окончательный расчет;

3) зачет ранее полученного аванса.

38. Продажа продукции за наличный расчет отражается записью:

- 1) Д-т 51 «Расчетные счета» К-т 90 «Продажи»;
- 2) Д-т 50 «Касса» К-т 60 «Расчеты с поставщиками и подрядчиками»;

3) Д-т 90 «Продажи» К-т 50 «Касса»;

4) Д-т 50 «Касса» К-т 90 «Продажи».

39. Укажите, какой вариант зачисления выручки на расчетный счет продавца будет признан правильным аудитором: 1) Д-т 50 «Касса» К-т 90 «Продажи»;

2) Д-т 51 «Расчетные счета» К-т 91 «Прочие доходы и расходы»;

3) Д-т 51 «Расчетные счета» К-т 62 «Расчеты с покупателями и заказчиками».

40. Укажите, какой вариант возврата денежных средств подотчетным лицом будет признан правильным аудитором:

- 1) Д-т 71 «Расчеты с подотчетными лицами» К-т 50 «Касса»;
- 2) Д-т 50 « Касса» К-т 71 «Расчеты с подотчетными лицами»;
- 3) Д-т 71 «Расчеты с подотчетными лицами» К-т 51 «Расчетные счета».

41. Укажите, какой вариант будет признан правильным аудитором при формировании уставного капитала в акционерных обществах

1) Д-т 80 «Уставный капитал» К-т 75 «Расчеты с учредителями»;

2) Д-т 83 «Добавочный капитал» К-т 80 «Уставный капитал»;

3) Д-т 75 «Расчеты с учредителями» К-т 80 «Уставный капитал»;

4) Д-т 84 «Нераспределенная прибыль (непокрытый убыток)» К-т 80 «Уставный капитал».

42. Запись, Д-т 51 «Расчетный счет» – К-т 60 «Расчеты с поставщиками и подрядчиками», означает:

1) возврат поставщиком ранее перечисленного аванса;

2) поступление средств от покупателя в окончательный расчет;

3) зачет ранее полученного аванса.

43. Первоначальная стоимость основных средств, приобретенных по договорам, предусматривающим исполнение обязательств (оплату) неденежными средствами, определяется исходя из:

1) стоимости товаров, переданных или подлежащих передаче, устанавливаемой исходя из цены, по которой при сравнимых обстоятельствах обычно организация определяет стоимость аналогичных товаров (ценностей);

2) рыночной стоимости;

3) договорной стоимости.

44. Укажите правильную бухгалтерскую запись по безвозмездной передаче основных средств:

1) Д-т 02 «Амортизация основных средств» на сумму амортизации

К-т 01 «Основные средства»

Д-т 91 «прочие доходы и расходы» на остаточную стоимость

К-т 01 «Основные средства»;

2) Д-т 02 «Амортизация основных средств» на сумму амортизации

К-т 91 «Прочие доходы и расходы»

Д-т 91 «Прочие доходы и расходы» на остаточную стоимость

К-т 01 «Основные средства»;

3) Д-т 91 «Прочие доходы и расходы» - на первоначальную стоимость

К-т 01 «Основные средства»

Д-т 02 «Амортизация основных средств» - на сумму амортизации

К-т 01 «Основные средства» - на остаточную стоимость.

45. При выпуске акционерным обществом облигаций их номинальная стоимость не должна превышать:

1) размер уставного капитала;

2) размер чистых активов;

3) величины чистой прибыли общества.

46. Укажите, какой вариант уменьшения уставного капитала акционерного общества до величины чистых активов будет признан правильным аудитором:

1) Д-т 80 «Уставный капитал» К-т 75 «Расчеты с учредителями»;

2) Д-т 80 «Уставный капитал» К-т 84 «Нераспределенная прибыль (непокрытый убыток)»;

3) Д-т 80 «Уставный капитал» К-т 81 «Собственные акции (доли)».

55. Укажите, какой вариант погашение убытков от выкупа собственных акций у акционеров за счет резервного капитала будет признан правильным аудитором:

1) Д-т 82 «Резервный капитал» К-т 84 «Нераспределенная прибыль (непокрытый убыток)»;

2) Д-т 82 «Резервный капитал» К-т 99 «Прибыли и убытки»;

3) Д-т 82 «Резервный капитал» К-т 91 «Прочие доходы и расходы»;

4) Д-т 82 «Резервный капитал» К-т 81 «Собственные акции (доли)».

56. Запасные части, лом и другие возвратные отходы, полученные в результате ликвидации основных средств, подлежат

отражению по кредиту счета:

1) 84 «Нераспределенная прибыль (непокрытый убыток)»;

2) 90 «Продажи»;

3) 91 «Прочие доходы и расходы»;

4) 99 «Прибыли и убытки».

57. Укажите, какой вариант отражения в бухгалтерском учете процентов за пользование банковским кредитом, полученным для выплаты заработной платы, будет признан правильным аудитором:

1) Д-т 26 «Общехозяйственные расходы» К-т 66 «Расчеты по краткосрочным кредитам и займам»;

2) Д-т 91 «Прочие доходы и расходы» К-т 66 «Расчеты по краткосрочным кредитам и займам»;

3) Д-т 99 «Прибыли и убытки» К-т 66 «Расчеты по краткосрочным кредитам и займам»;

4) Д-т 70 «Расчеты с персоналом по оплате труда» К-т 66 «Расчеты по краткосрочным кредитам и займам»;

5) Д-т 84 «Нераспределенная прибыль (непокрытый убыток)»К-т 66 «Расчеты по краткосрочным кредитам и займам».

58. По мнению аудитора, материально-производственные запасы, не принадлежащие организации, но находящиеся в ее пользовании или распоряжении в соответствии с условиями договора, принимаются к учету в оценке:

1) в условной оценке;

2) в оценке, предусмотренной в договоре;

3) по рыночным ценам;

4) не оценивается.

59. Ценности, ошибочно доставленные в организацию и принадлежащие другим предприятиям, по мнению аудитора, учитываются на счете:

1) 41 «Товары»;

2) 76 «Расчеты с прочими дебиторами и кредиторами»;

3) 004 «Товары, принятые на комиссию»;

4) 003 « Материалы, принятые в переработку»

5) 002 «ТМЦ, принятые на ответственное хранение».

60. Организация – подрядчик учитывает принятое от заказчика для монтажа оборудование на счете:

1) 07 «Оборудование к установке»;

2) 08 «Вложения во внеобортные активы»;

3) 15 «Заготовление и приобретение материальных ценностей»;

4) 002 «ТМЦ, принятые на ответственное хранение»;

5) 005 «Оборудование, принятое для монтажа».

61. По мнению аудитора, сумма кредита, выданного предприятием работнику, отражается в учете организации:

1) Д-т 73 К-т 50, 51; 2) Д-т 58 К-т 50, 51; 3) Д-т 71 К-т 50, 51; 4) Д-т 76 К-т 50, 51.

62. Формирование резерва отпусков, если он предусмотрен приказом об учетной политике предприятия, отражается:

1) Д-т 20 К-т 96;

2) Д-т 84 К-т 96;

3) Д-т 91/2 К-т96.

63. Укажите, какой вариант начисление премий по итогам работы за год административно-управленческому персоналу, аудитор признает верным:

1) Д-т 20 К-т 70; 2) Д-т 84 К-т 70;

3) Д-т 96 К-т 70;

4) Д-т 83 К-т 70.

64. Объект незавершенного строительства, приобретенный организацией с целью перепродажи, учитывается на счете: 1) 01 «Основные средства»;

2) 08 «Вложения во внеоборотные активы»;

3) 41 «Товары»;

4) 58 «Финансовые вложения».

65. После списания дебиторской задолженности она учитывается на забалансовом счете:

1) в течение 5 лет;

2) в течение 3 лет;

3) в течение срока, установленного руководителем экономического субъекта.

66. На каком счете определяется фактическая производственная себестоимость выпущенной из производства готовой продукции:

1) 20 «Основное производство»;

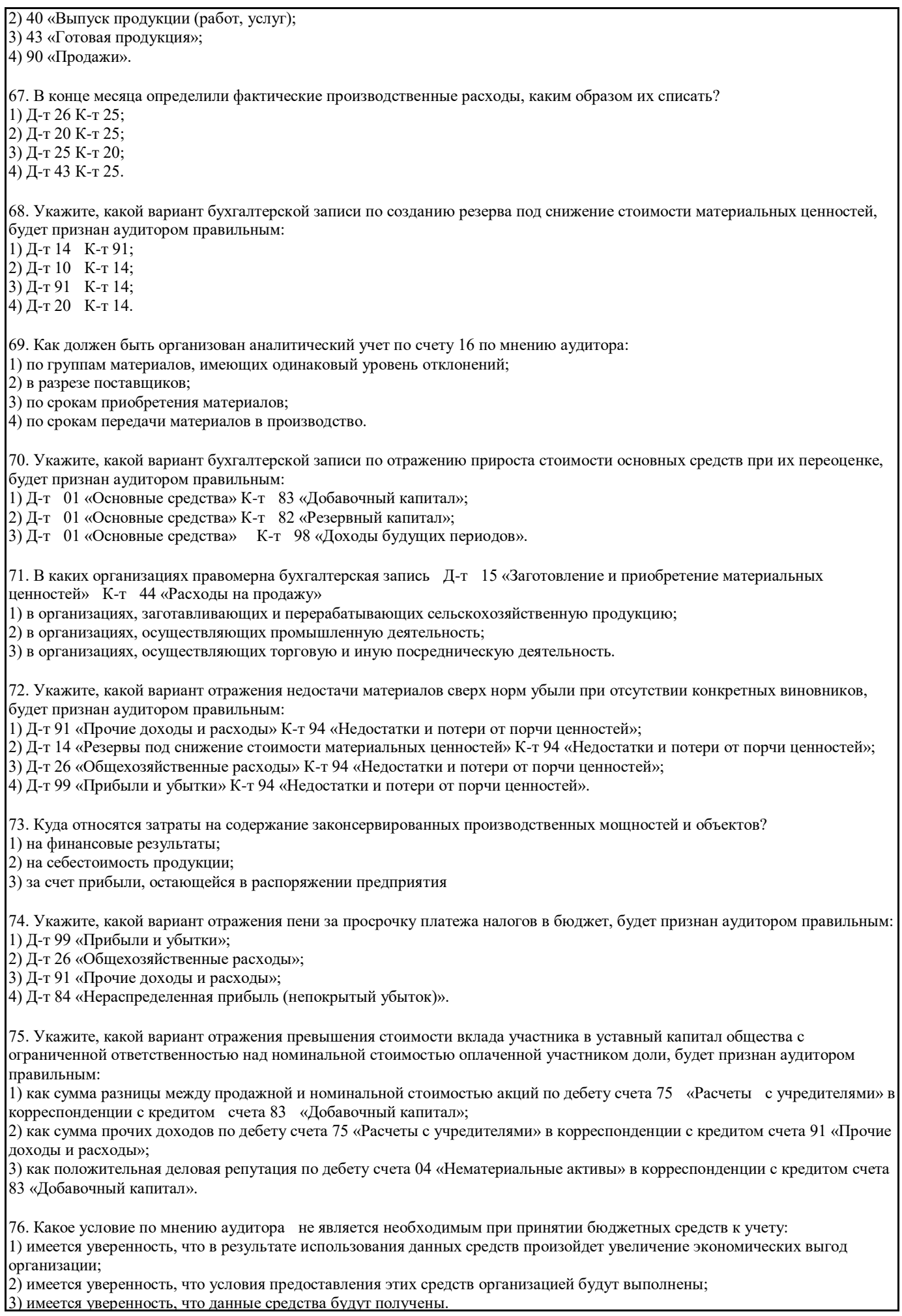

1) доверенность;

2) приходный ордер;

3) лимитно - заборная карта;

4) требование-накладная

78. Как производится списание сумм учтенных отклонений на счете 16 «Отклонение в стоимости материальных ценностей»?

1) Д-т 10 «Материалы»;

2) К-т 10 «Материалы»;

3) Д-т 20 «Основное производство»;

4) К-т 15 «Заготовление и приобретение материальных ценностей».

79. Какой записью отражается прибыль от продажи материалов?

1) Д-т 90 «Продажи», субсчет «Прибыль/убыток от продаж» К-т 99 «Прибыли и убытки»;

2) Д-т 91 «Прочие доходы и расходы», субсчет «Сальдо прочих доходов и расходов» К-т 99 «Прибыли и убытки»;

3) Д-т 51 «Расчетные счета» К-т 91 «Прочие доходы и расходы», субсчет «Прочие доходы»;

4) Д-т 91 «Прочие доходы и расходы», субсчет «Сальдо прочих доходов и расходов» К-т 94 «Недостатки и потери от порчи ценностей».

#### ВАРИАНТЫ ЗАДАНИЙ ДЛЯ ПОДГОТОВКИ К ЗАЧЕТУ/ЭКЗАМЕНУ

Задача 1.

Сформировать Письмо-обязательство от имени ООО «АУДИТОРСКАЯ КОМПАНИЯ «ВЕТА» в адрес ОАО «Х». Письмо должно быть сформировано с использованием текстового редактора MS Word. Письмо-обязательство должно соответствовать всем требованиям нормативных документов на дату его формирования. Задача 2.

Рассчитать стоимость услуг аудиторской компании. Расчет произвести с использованием табличного редактора MS Excel. Обосновать расчеты.

Сформировать таблицы для расчетов.

Задача 3.

Сформировать договор на проведение аудиторской проверки. Договор должен быть сформировано с использованием текстового редактора MS Word, соответствовать всем требованиям нормативных документов на дату его формирования. Задача 4.

Произвести расчет существенности. (Описать все методики, обосновать выбор одной из предложенных и произвести расчет). Сформировать таблицы для расчетов.

Задача 5.

Рассчитать аудиторский риск. (Описать рекомендуемые методики. Выбрать одну из предложенных, обосновать выбор). Расчет произвести с использованием табличного редактора MS Excel.

Сформировать таблицы для расчетов.